## **MKS TMC2100 Stepper Motor Driver Ultra-silent With Heatsink**

## **Product Description**

3D printer MKS TMC2100 stepper motor driver Ultra-silent excellent stability The calculation method of driver current: i=Vref\*1.9/2.5 Default Vref is 0.65v, Default Current is 0.5a max current is 1A

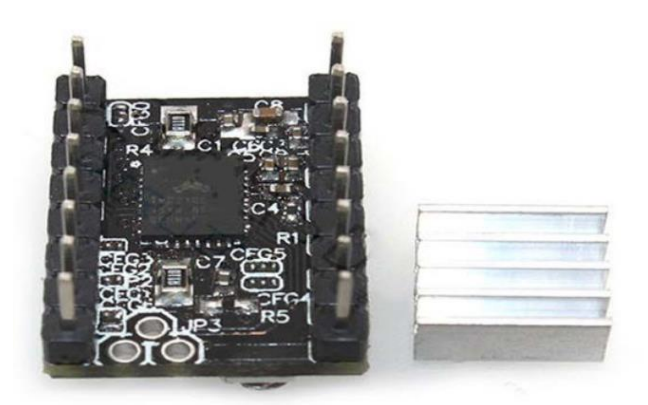

Description:

TMC2100 drive, there is no current transfer. Please note that when used, should not be biased !

Drive current algorithm and regulation

1, the drive current algorithm: i = Vref \* 1.9 / 2.5, the default Vref about 0.65v, so the default current 0.5A, the maximum current 1A!

2, Vref measures Gnd and potentiometer middle end voltage.

3, when measuring voltage must not connect the motor, or easy to burn drive.

4, measuring voltage should be connected to power, do not just connect the USB power supply.